# **МИНИСТЕРСТВО ОБРАЗОВАНИЯ И НАУКИ РОССИЙСКОЙ ФЕДЕРАЦИИ**

## **Федеральное государственное бюджетное образовательное учреждение высшего образования**

«ТОМСКИЙ ГОСУДАРСТВЕННЫЙ УНИВЕРСИТЕТ СИСТЕМ УПРАВЛЕНИЯ И РАДИОЭЛЕКТРОНИКИ» (ТУСУР)

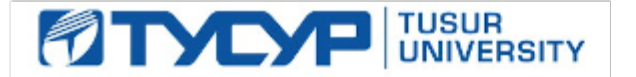

#### УТВЕРЖДАЮ

Директор департамента образования

Документ подписан электронной подписью Сертификат: 1сбсfa0a-52a6-4f49-aef0-5584d3fd4820<br>Владелец: Троян Павел Ефимович Действителен: с 19.01.2016 по 16.09.2019

#### РАБОЧАЯ ПРОГРАММА ДИСЦИПЛИНЫ

#### **Планирование и организация вывода программного продукта на рынок**

Уровень образования: **высшее образование - бакалавриат** Направление подготовки / специальность: **38.03.05 Бизнес-информатика** Направленность (профиль) / специализация: **ИТ-предпринимательство** Форма обучения: **очная** Факультет: **ФСУ, Факультет систем управления** Кафедра: **АОИ, Кафедра автоматизации обработки информации** Курс: **4** Семестр: **7** Учебный план набора 2018 года

#### Распределение рабочего времени

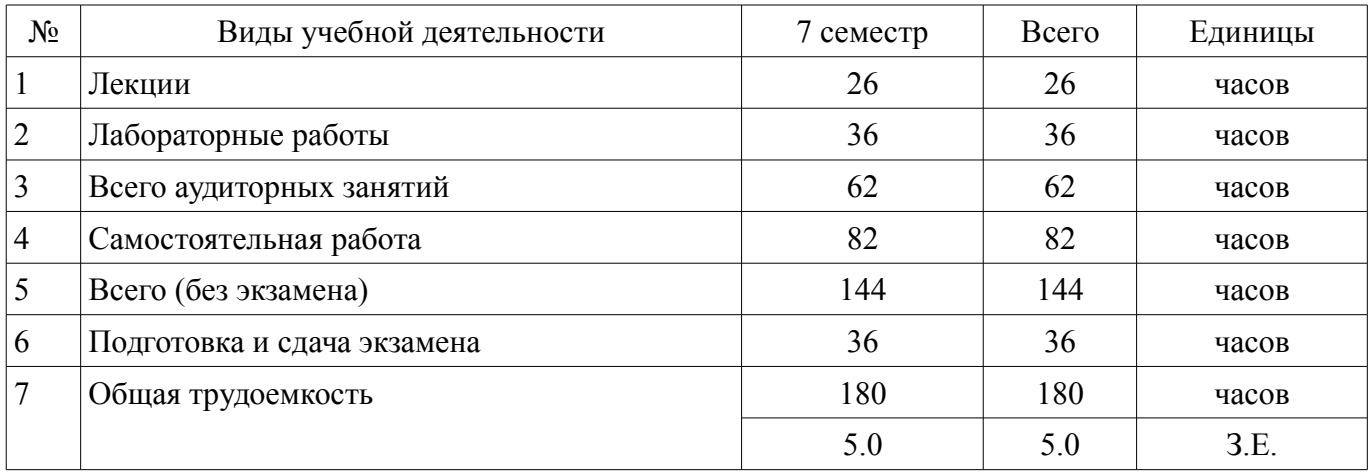

Экзамен: 7 семестр

Томск 2018

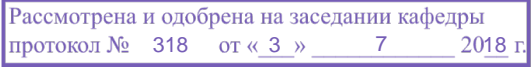

## ЛИСТ СОГЛАСОВАНИЯ

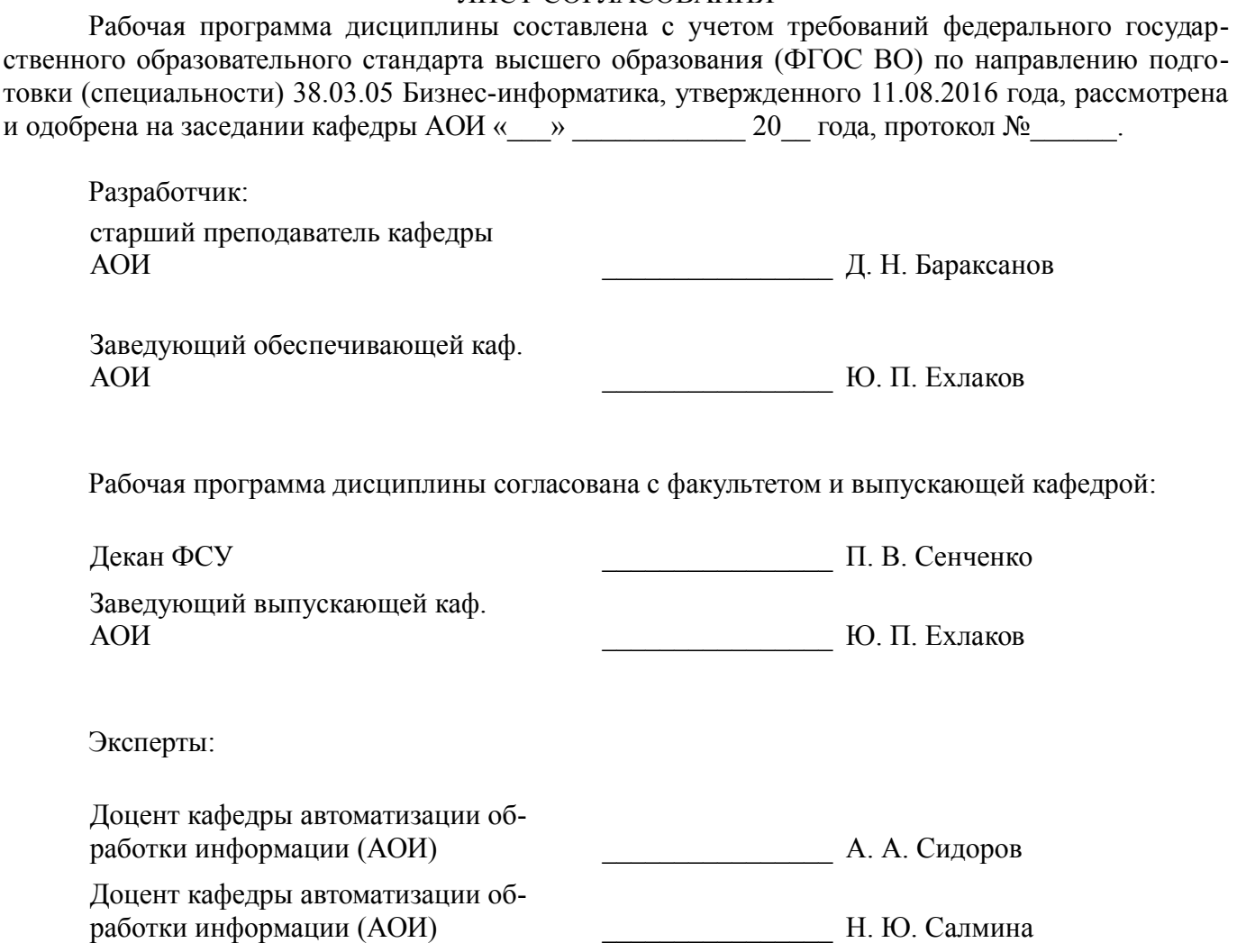

#### **1. Цели и задачи дисциплины**

#### **1.1. Цели дисциплины**

Целью изучения дисциплины «Планирование и организация вывода программного продукта на рынок» является формирование у студентов знаний о процессе планирования продвижения программного продукта, моделях поддержки принятия решений на разных стадиях планирования продвижения и практических навыков организации продвижения программного продукта на рынок с использованием современных средств коммуникационного воздействия на представителей целевой аудитории.

#### **1.2. Задачи дисциплины**

– понимание задач и места продвижения в процессе управления жизненным циклом программного продукта;

– изучение методики разработки программы продвижения программного продукта с учетом особенностей ПП как рыночного товара;

– изучение моделей поддержки принятия решений при организации планирования продвижения программного продукта;

– получение практического навыков принятия решения на разных стадиях планирования и организации продвижения программного продукта на рынок.

#### **2. Место дисциплины в структуре ОПОП**

Дисциплина «Планирование и организация вывода программного продукта на рынок» (Б1.В.ОД.4) относится к блоку 1 (вариативная часть).

Предшествующими дисциплинами, формирующими начальные знания, являются: Бизнеспланирование, Практика по получению профессиональных умений и опыта профессиональной деятельности, Рынки информационно-коммуникационных технологий, Электронный бизнес.

Последующими дисциплинами являются: IT-маркетинг, Защита выпускной квалификационной работы, включая подготовку к процедуре защиты и процедуру защиты, Основы организации бизнеса IT-компаний, Преддипломная практика, Управление жизненным циклом программных продуктов.

#### **3. Требования к результатам освоения дисциплины**

Процесс изучения дисциплины направлен на формирование следующих компетенций:

– ПК-27 способность использовать лучшие практики продвижения инновационных программно-информационных продуктов и услуг;

В результате изучения дисциплины обучающийся должен:

– **знать** специфику рынка «тиражного» программного продукта; роль и место продвижения в управлении жизненным циклов программного продукта; содержательные постановки задач и модели поддержки принятия решений на разных стадиях методики разработки программы продвижения программного продукта на рынок.

– **уметь** использовать модели и алгоритмы поддержки принятия решений на разных стадиях разработки программы продвижения программного продукта на рынок.

– **владеть** навыками разработки программы продвижения программного продукта на рынок с использованием современных средств коммуникационного воздействия на представителей целевой аудитории.

#### **4. Объем дисциплины и виды учебной работы**

Общая трудоемкость дисциплины составляет 5.0 зачетных единицы и представлена в таблице 4.1.

Таблица 4.1 – Трудоемкость дисциплины

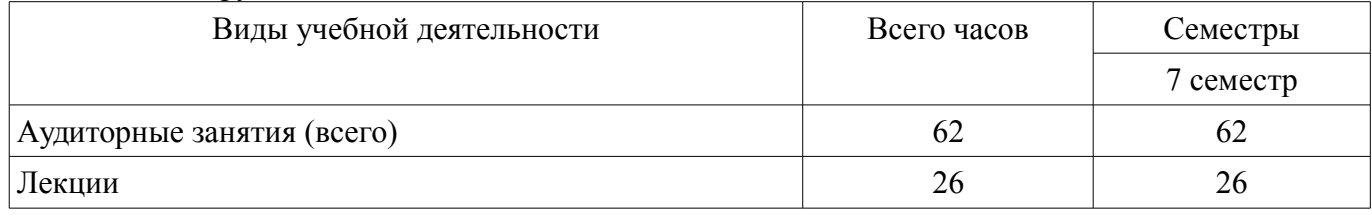

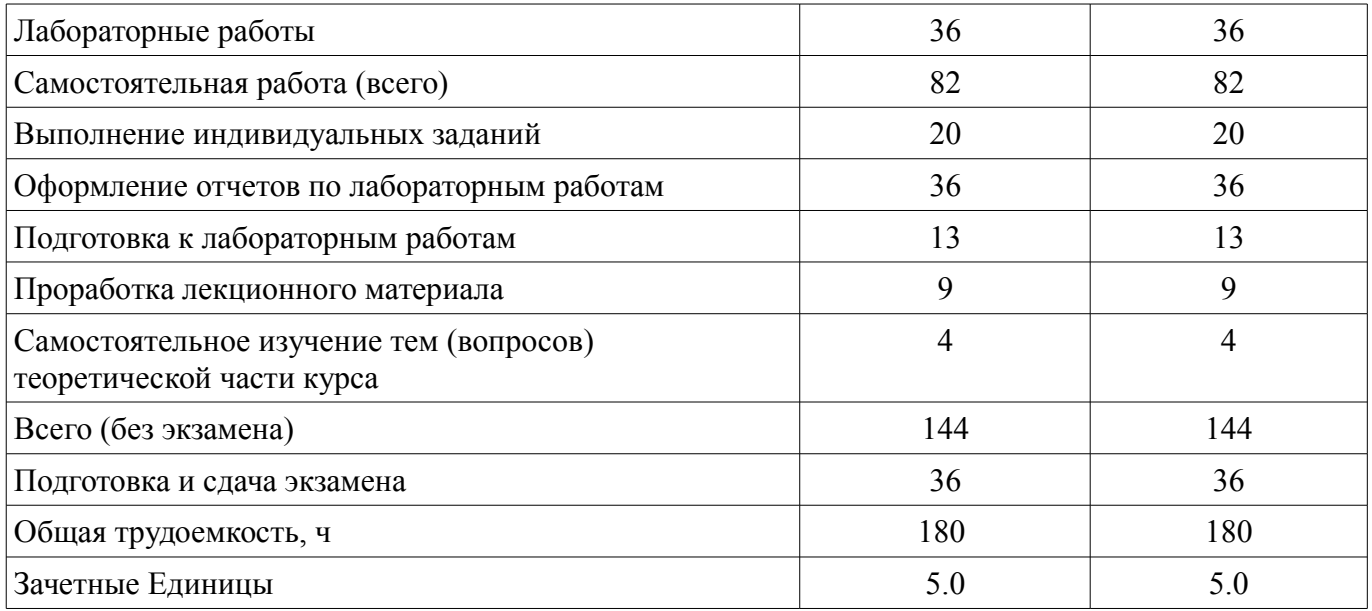

#### **5. Содержание дисциплины**

#### **5.1. Разделы дисциплины и виды занятий**

Разделы дисциплины и виды занятий приведены в таблице 5.1. Таблица 5.1 – Разделы дисциплины и виды занятий

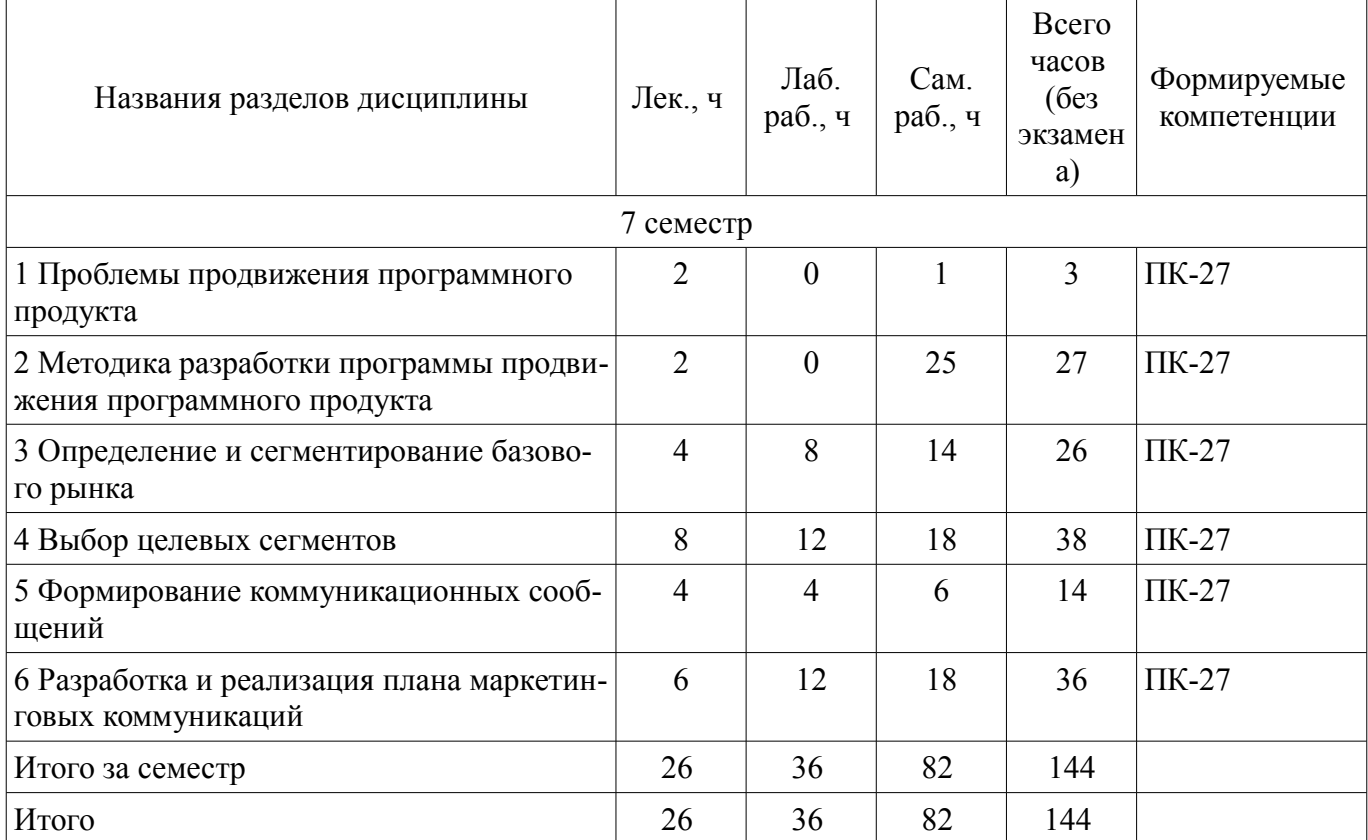

## **5.2. Содержание разделов дисциплины (по лекциям)**

Содержание разделов дисциплин (по лекциям) приведено в таблице 5.2.

Таблица 5.2 – Содержание разделов дисциплин (по лекциям)

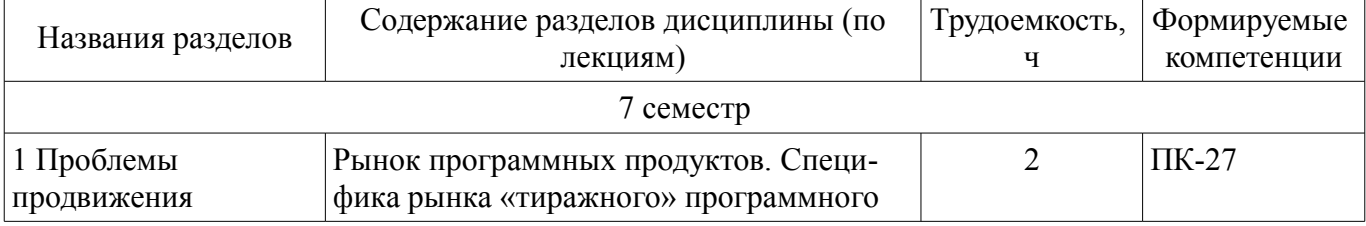

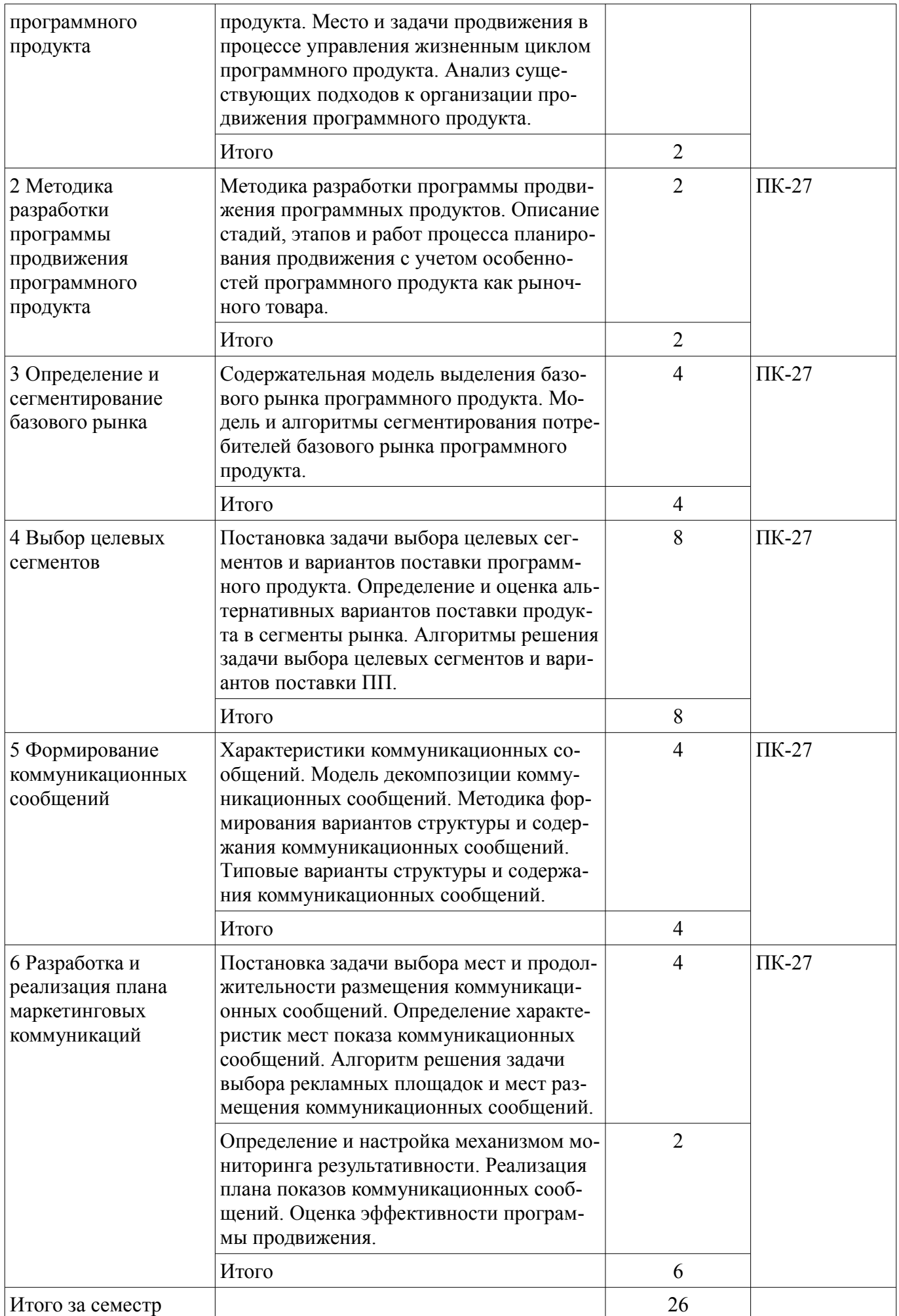

## **5.3. Разделы дисциплины и междисциплинарные связи с обеспечивающими (предыдущими) и обеспечиваемыми (последующими) дисциплинами**

Разделы дисциплины и междисциплинарные связи с обеспечивающими (предыдущими) и обеспечиваемыми (последующими) дисциплинами представлены в таблице 5.3. Таблица 5.3 – Разделы дисциплины и междисциплинарные связи

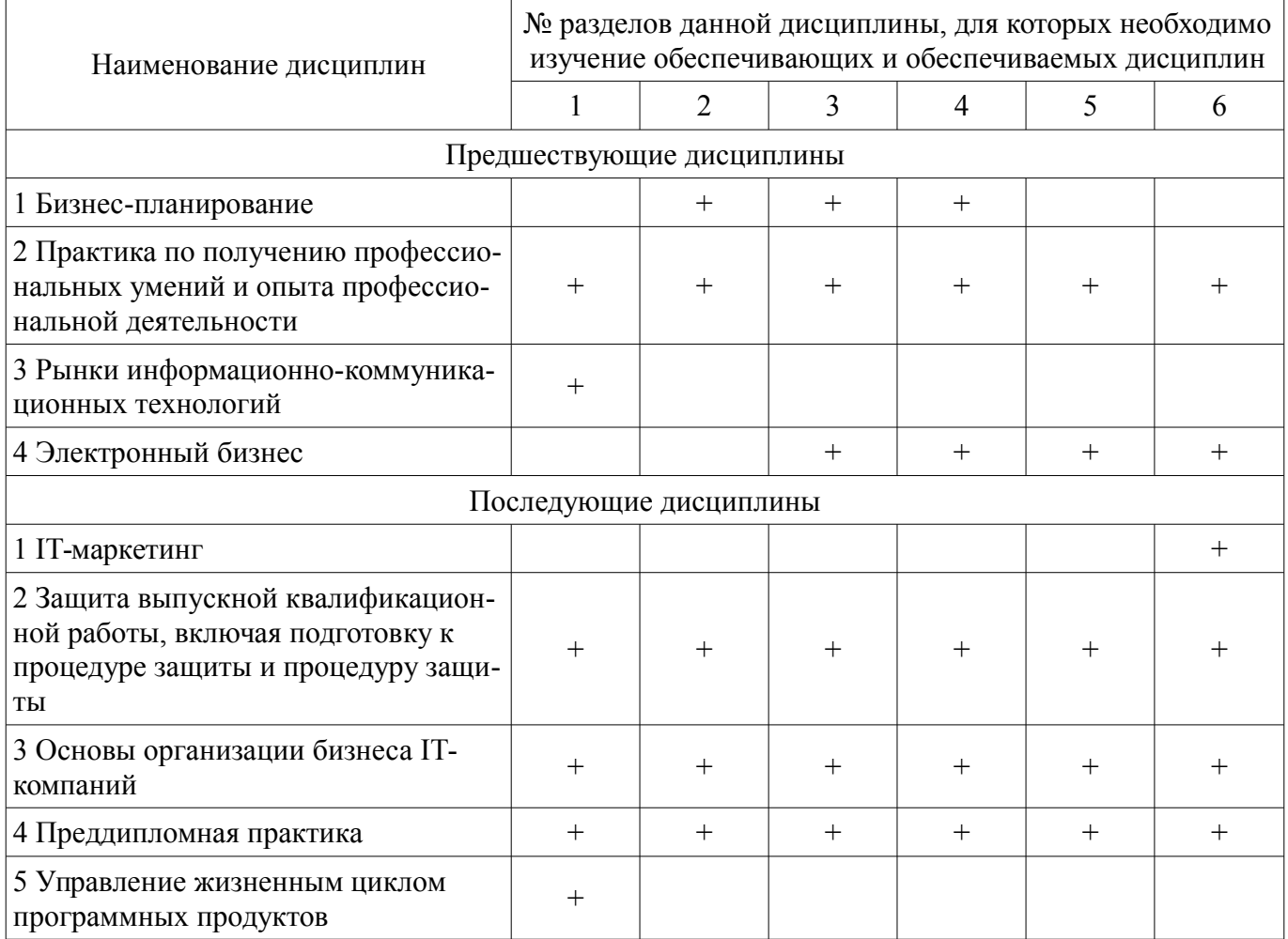

## **5.4. Соответствие компетенций, формируемых при изучении дисциплины, и видов занятий**

Соответствие компетенций, формируемых при изучении дисциплины, и видов занятий представлено в таблице 5.4.

Таблица 5.4 – Соответствие компетенций, формируемых при изучении дисциплины, и видов занятий

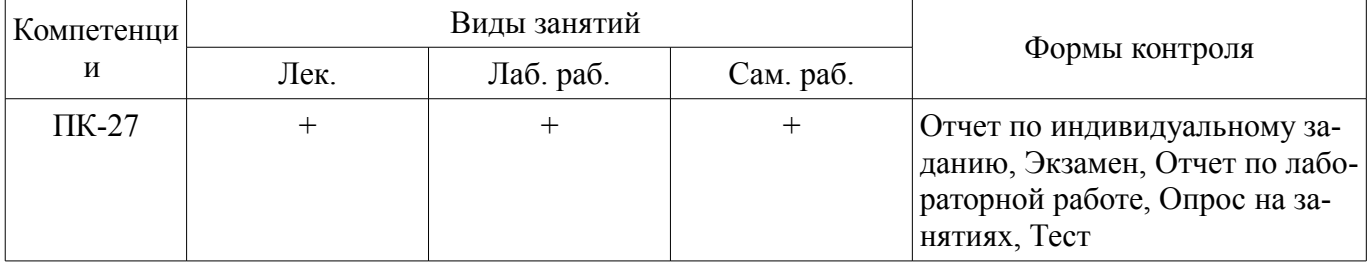

**6. Интерактивные методы и формы организации обучения** 

Не предусмотрено РУП.

## **7. Лабораторные работы**

Наименование лабораторных работ приведено в таблице 7.1.

Таблица 7.1 – Наименование лабораторных работ

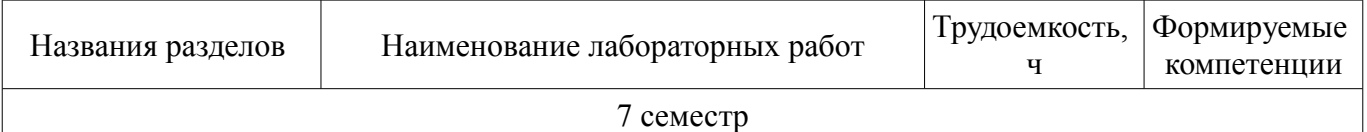

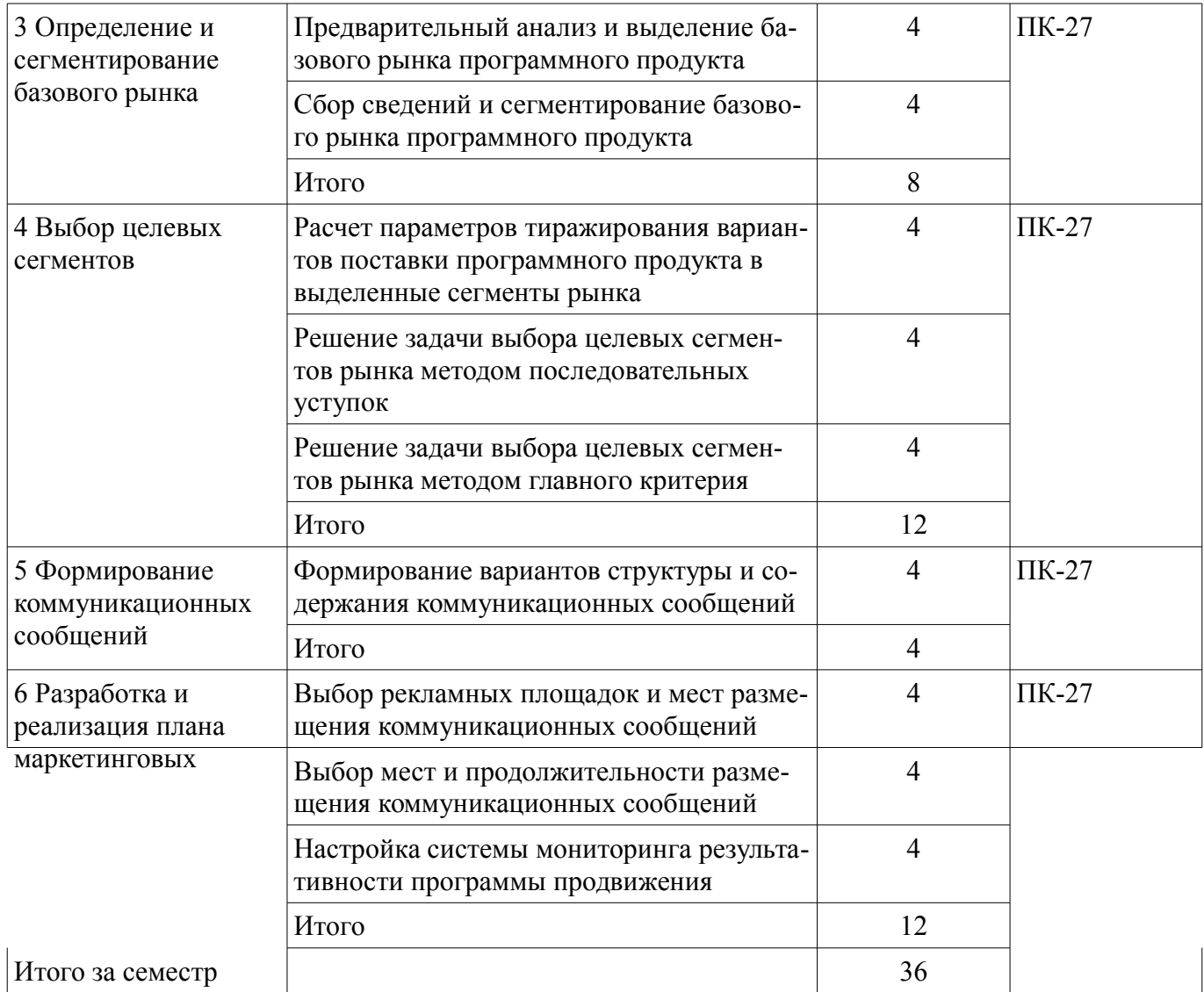

# **8. Практические занятия (семинары)**

Не предусмотрено РУП.

# **9. Самостоятельная работа**

Виды самостоятельной работы, трудоемкость и формируемые компетенции представлены в таблице 9.1.

Таблица 9.1 – Виды самостоятельной работы, трудоемкость и формируемые компетенции

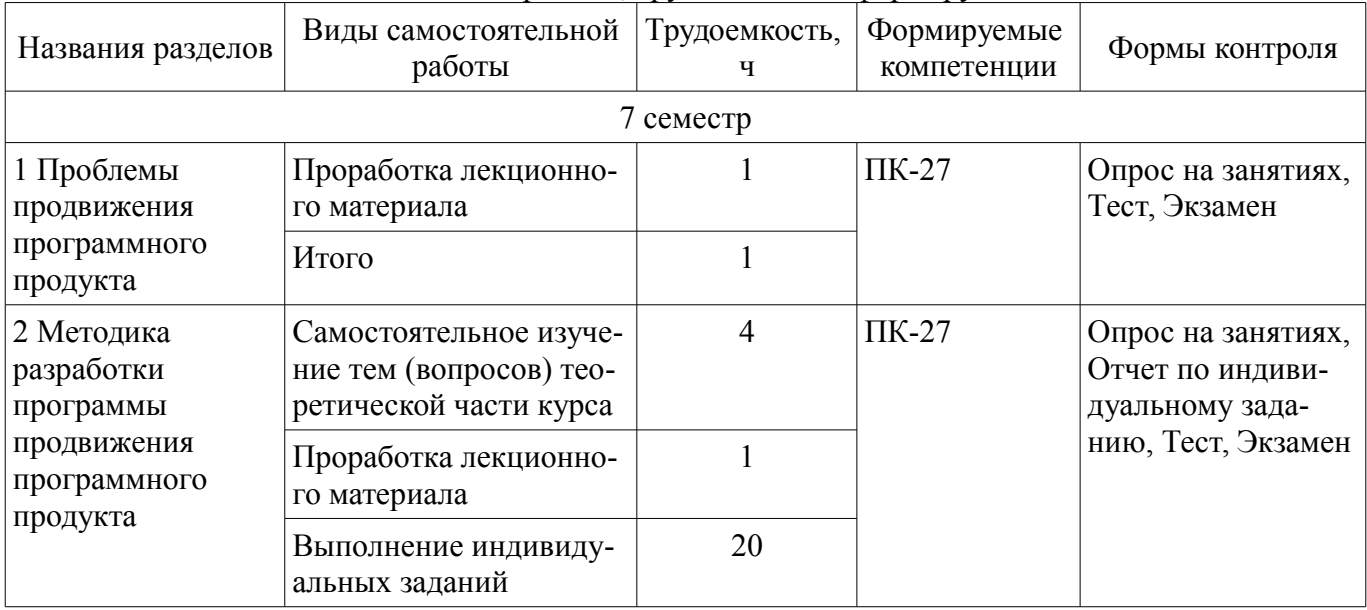

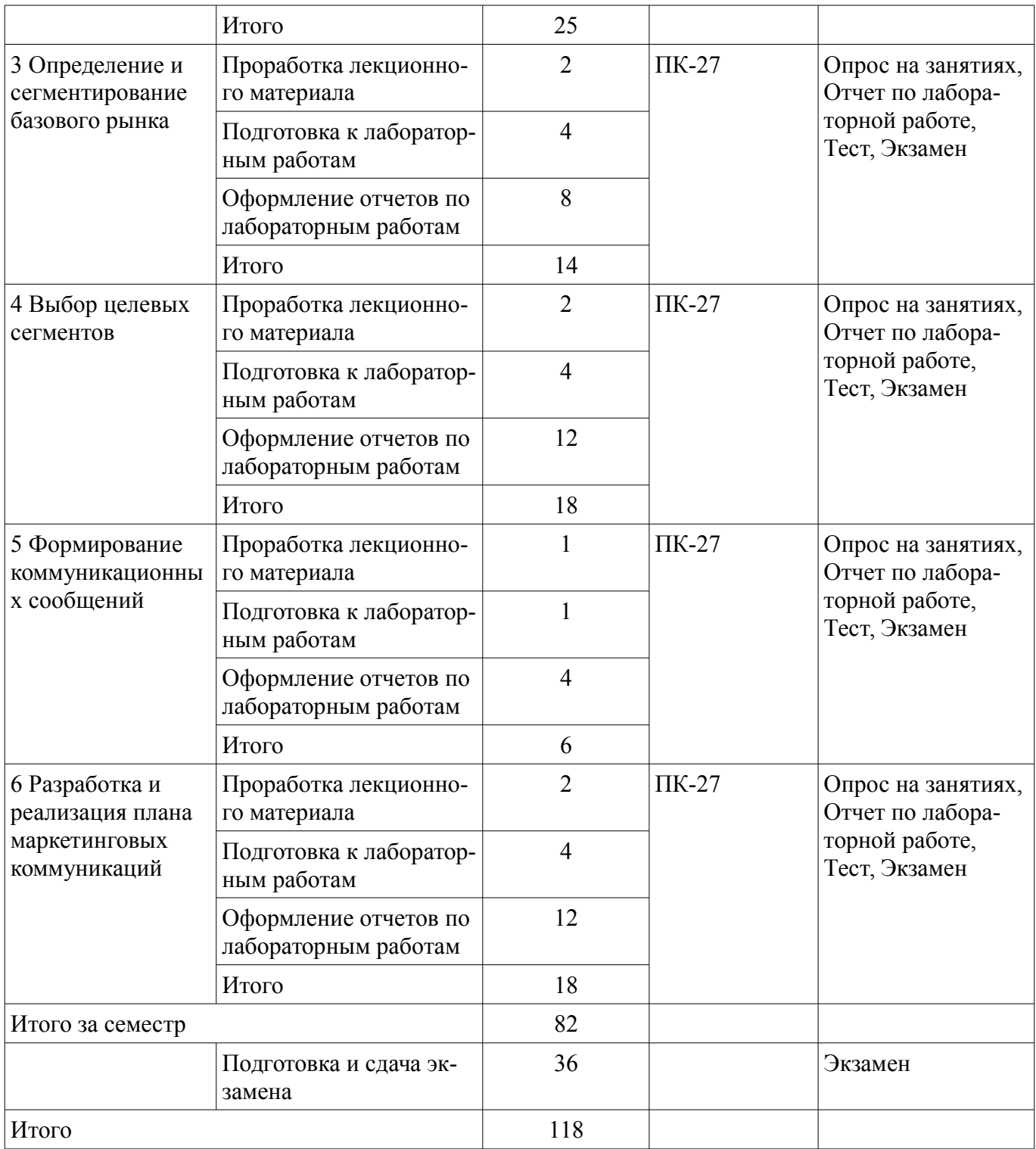

## **10. Курсовой проект / курсовая работа**

Не предусмотрено РУП.

## **11. Рейтинговая система для оценки успеваемости обучающихся**

## **11.1. Балльные оценки для элементов контроля**

## Таблица 11.1 – Балльные оценки для элементов контроля

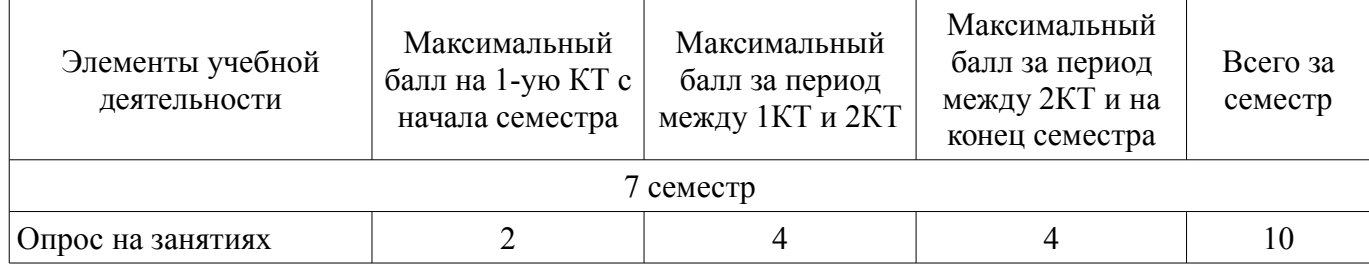

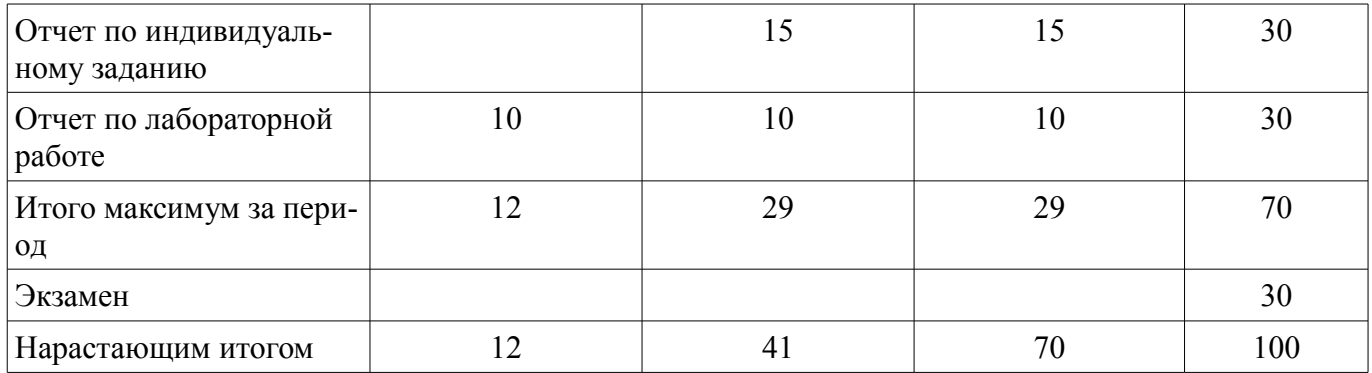

## **11.2. Пересчет баллов в оценки за контрольные точки**

Пересчет баллов в оценки за контрольные точки представлен в таблице 11.2. Таблица 11.2 – Пересчет баллов в оценки за контрольные точки

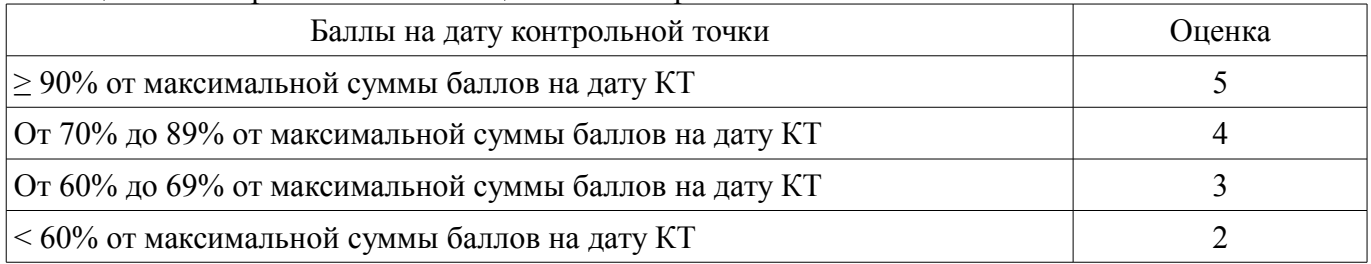

## **11.3. Пересчет суммы баллов в традиционную и международную оценку**

Пересчет суммы баллов в традиционную и международную оценку представлен в таблице 11.3.

Таблица 11.3 – Пересчет суммы баллов в традиционную и международную оценку

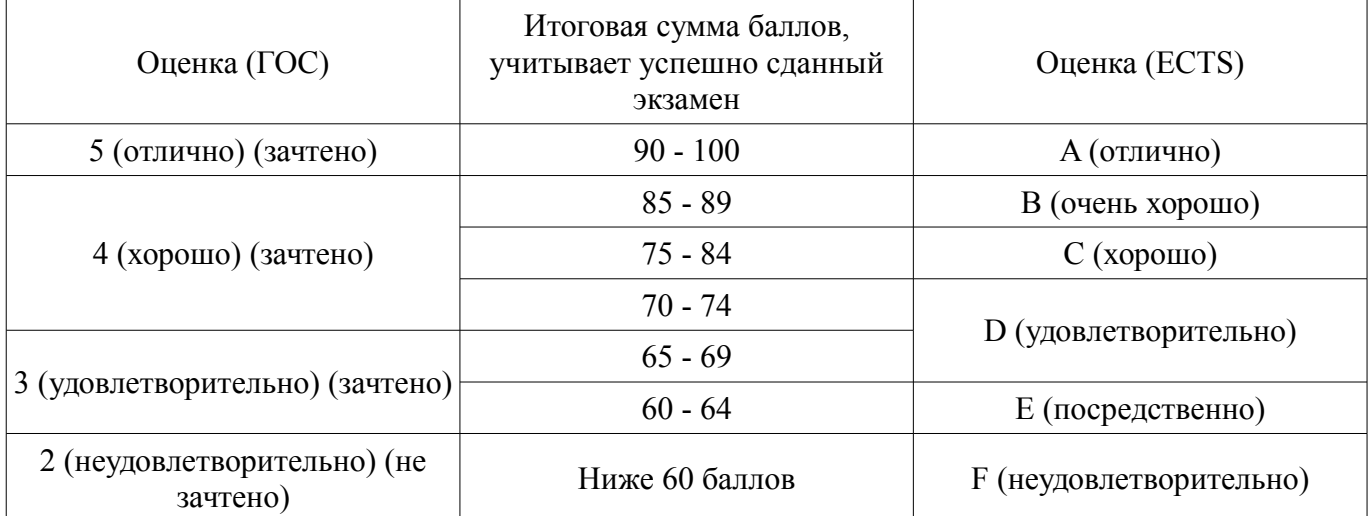

#### **12. Учебно-методическое и информационное обеспечение дисциплины**

## **12.1. Основная литература**

1. Планирование и организация вывода программных продуктов на рынок [Электронный ресурс]: Учебное пособие / Ю. П. Ехлаков - 2017. 121 с. — Режим доступа: https://edu.tusur.ru/publications/7047 (дата обращения: 03.09.2018).

#### **12.2. Дополнительная литература**

1. Модели и алгоритмы поддержки принятия решений при продвижении на промышленные рынки прикладных программных продуктов [Электронный ресурс]: Монография / Ехлаков Ю. П., Бараксанов Д. Н., Пермякова Н. В. - 2015. 128 с. — Режим доступа: https://edu.tusur.ru/publications/6678 (дата обращения: 03.09.2018).

2. Модели и алгоритмы управления жизненным циклом программного продукта [Электронный ресурс]: Монография / Ехлаков Ю. П., Янченко Е. А., Бараксанов Д. Н. - 2013. 197 с. — Режим доступа: https://edu.tusur.ru/publications/3900 (дата обращения: 03.09.2018).

#### **12.3. Учебно-методические пособия**

#### **12.3.1. Обязательные учебно-методические пособия**

1. Планирование и организация вывода программного продукта на рынок [Электронный ресурс]: Методические указания к лабораторным работам и по организации самостоятельной работы / Д. Н. Бараксанов - 2017. 31 с. — Режим доступа: https://edu.tusur.ru/publications/6739 (дата обращения: 03.09.2018).

## **12.3.2. Учебно-методические пособия для лиц с ограниченными возможностями здоровья и инвалидов**

Учебно-методические материалы для самостоятельной и аудиторной работы обучающихся из числа лиц с ограниченными возможностями здоровья и инвалидов предоставляются в формах, адаптированных к ограничениям их здоровья и восприятия информации.

### **Для лиц с нарушениями зрения:**

- в форме электронного документа;
	- в печатной форме увеличенным шрифтом.

#### **Для лиц с нарушениями слуха:**

- в форме электронного документа;
- в печатной форме.

### **Для лиц с нарушениями опорно-двигательного аппарата:**

- в форме электронного документа;
- в печатной форме.

## **12.4. Профессиональные базы данных и информационные справочные системы**

1. Образовательный портал университета (http://edu.tusur.ru), общедоступные информационные ресурсы и поисковые системы.

2. При изучении дисциплины рекомендуется использовать базы данных и информационно-справочные системы, к которым у ТУСУРа есть доступ https://lib.tusur.ru/ru/resursy/bazydannyh

## **13. Материально-техническое обеспечение дисциплины и требуемое программное обеспечение**

### **13.1. Общие требования к материально-техническому и программному обеспечению дисциплины**

#### **13.1.1. Материально-техническое и программное обеспечение для лекционных занятий**

Для проведения занятий лекционного типа, групповых и индивидуальных консультаций, текущего контроля и промежуточной аттестации используется учебная аудитория с количеством посадочных мест не менее 22-24, оборудованная доской и стандартной учебной мебелью. Имеются демонстрационное оборудование и учебно-наглядные пособия, обеспечивающие тематические иллюстрации по лекционным разделам дисциплины.

## **13.1.2. Материально-техническое и программное обеспечение для лабораторных работ**

Лаборатория «Бизнес-информатика»

учебная аудитория для проведения занятий практического типа, учебная аудитория для проведения занятий лабораторного типа, помещение для курсового проектирования (выполнения курсовых работ), помещение для самостоятельной работы

634034, Томская область, г. Томск, Вершинина улица, д. 74, 407 ауд.

Описание имеющегося оборудования:

- Персональный компьютер Intel Core i5-2320 3.0 ГГц, ОЗУ – 4 Гб, жесткий диск – 500 Гб (12 шт.);

- Проектор Optoma Ex632.DLP;
- Экран для проектора Lumian Mas+Er;
- Магнитно-маркерная доска;
- Комплект специализированной учебной мебели;
- Рабочее место преподавателя.

Программное обеспечение:

- Google Chrome
- LibreOffice
- Microsoft Windows 10
- Mozilla Firefox

Лаборатория «Программная инженерия»

учебная аудитория для проведения занятий практического типа, учебная аудитория для проведения занятий лабораторного типа, помещение для курсового проектирования (выполнения курсовых работ), помещение для самостоятельной работы

634034, Томская область, г. Томск, Вершинина улица, д. 74, 409 ауд.

Описание имеющегося оборудования:

- Персональный компьютер Intel Core i3-6300 3.2 ГГц, ОЗУ – 8 Гб, жесткий диск – 500 Гб (10 шт.);

- Проектор Optoma Ex632.DLP;
- Экран для проектора Lumian Mas+Er;
- Магнитно-маркерная доска;
- Комплект специализированной учебной мебели;
- Рабочее место преподавателя.

Программное обеспечение:

- Google Chrome
- LibreOffice
- Microsoft Windows 10
- Mozilla Firefox

Лаборатория «Информатика и программирование»

учебная аудитория для проведения занятий практического типа, учебная аудитория для проведения занятий лабораторного типа, помещение для курсового проектирования (выполнения курсовых работ), помещение для самостоятельной работы

634034, Томская область, г. Томск, Вершинина улица, д. 74, 428 ауд.

Описание имеющегося оборудования:

- Персональный компьютер Intel Core 2 Duo E6550 2.3 ГГц, ОЗУ - 2 Гб, жесткий диск - 250 Гб (14 шт.);

- Меловая доска;

- Комплект специализированной учебной мебели;

- Рабочее место преподавателя.

- Программное обеспечение:
- Google Chrome
- LibreOffice
- Microsoft Windows 7 Pro
- Mozilla Firefox

Лаборатория «Операционные системы и СУБД»

учебная аудитория для проведения занятий практического типа, учебная аудитория для проведения занятий лабораторного типа, помещение для курсового проектирования (выполнения курсовых работ), помещение для самостоятельной работы

634034, Томская область, г. Томск, Вершинина улица, д. 74, 430 ауд.

Описание имеющегося оборудования:

- Персональный компьютер Intel Core 2 Duo E6550 2.3 ГГц, ОЗУ - 2 Гб, жесткий диск - 250 Гб (12 шт.);

- Магнитно-маркерная доска;
- Комплект специализированной учебной мебели;
- Рабочее место преподавателя.

Программное обеспечение:

- Google Chrome
- LibreOffice
- Microsoft Windows 7 Pro
- Mozilla Firefox

Лаборатория «Распределенные вычислительные системы»

учебная аудитория для проведения занятий практического типа, учебная аудитория для проведения занятий лабораторного типа, помещение для курсового проектирования (выполнения курсовых работ), помещение для самостоятельной работы

634034, Томская область, г. Томск, Вершинина улица, д. 74, 432а ауд.

Описание имеющегося оборудования:

- Персональный компьютер Intel Core i5-3330 3.0 ГГц, ОЗУ – 4 Гб, жесткий диск – 500 Гб (12 шт.);

- Меловая доска;
- Комплект специализированной учебной мебели;

- Рабочее место преподавателя.

- Программное обеспечение:
- Google Chrome
- LibreOffice
- Microsoft Windows 10 Pro
- Mozilla Firefox

Лаборатория «Муниципальная информатика»

учебная аудитория для проведения занятий практического типа, учебная аудитория для проведения занятий лабораторного типа, помещение для курсового проектирования (выполнения курсовых работ), помещение для самостоятельной работы

634034, Томская область, г. Томск, Вершинина улица, д. 74, 432б ауд.

Описание имеющегося оборудования:

- Персональный компьютер Intel Core i5-2320 3.0 ГГц, ОЗУ - 4 Гб, жесткий диск - 500 Гб (12 шт.);

- Магнитно-маркерная доска;

- Комплект специализированной учебной мебели;

- Рабочее место преподавателя.

Программное обеспечение:

- Google Chrome
- LibreOffice
- Microsoft Windows 10 Pro
- Mozilla Firefox

# **13.1.3. Материально-техническое и программное обеспечение для самостоятельной работы**

Для самостоятельной работы используются учебные аудитории (компьютерные классы), расположенные по адресам:

- 634050, Томская область, г. Томск, Ленина проспект, д. 40, 233 ауд.;

- 634045, Томская область, г. Томск, ул. Красноармейская, д. 146, 201 ауд.;

- 634034, Томская область, г. Томск, Вершинина улица, д. 47, 126 ауд.;

- 634034, Томская область, г. Томск, Вершинина улица, д. 74, 207 ауд.

Состав оборудования:

- учебная мебель;

- компьютеры класса не ниже ПЭВМ INTEL Celeron D336 2.8ГГц. - 5 шт.;

- компьютеры подключены к сети «Интернет» и обеспечивают доступ в электронную информационно-образовательную среду университета.

Перечень программного обеспечения:

- Microsoft Windows;
- OpenOffice;
- Kaspersky Endpoint Security 10 для Windows;
- 7-Zip;
- Google Chrome.

#### **13.2. Материально-техническое обеспечение дисциплины для лиц с ограниченными возможностями здоровья и инвалидов**

Освоение дисциплины лицами с ограниченными возможностями здоровья и инвалидами осуществляется с использованием средств обучения общего и специального назначения.

При занятиях с обучающимися **с нарушениями слуха** предусмотрено использование звукоусиливающей аппаратуры, мультимедийных средств и других технических средств приема/передачи учебной информации в доступных формах, мобильной системы преподавания для обучающихся с инвалидностью, портативной индукционной системы. Учебная аудитория, в которой занимаются обучающиеся с нарушением слуха, оборудована компьютерной техникой, аудиотехникой, видеотехникой, электронной доской, мультимедийной системой.

При занятиях с обучающимися **с нарушениями зрениями** предусмотрено использование в лекционных и учебных аудиториях возможности просмотра удаленных объектов (например, текста на доске или слайда на экране) при помощи видеоувеличителей для комфортного просмотра.

При занятиях с обучающимися **с нарушениями опорно-двигательного аппарата** используются альтернативные устройства ввода информации и другие технические средства приема/передачи учебной информации в доступных формах, мобильной системы обучения для людей с инвалидностью.

#### **14. Оценочные материалы и методические рекомендации по организации изучения дисциплины**

#### **14.1. Содержание оценочных материалов и методические рекомендации**

Для оценки степени сформированности и уровня освоения закрепленных за дисциплиной компетенций используются оценочные материалы в составе:

#### **14.1.1. Тестовые задания**

Какой рынок характеризуется усиливающейся тенденцией реализации IT-проектов силами собственных структур?

1) Сектор крупных компаний и госкорпораций;

2) Сектор малых компаний;

3) Сектор средних компаний;

4) Сектор физических лиц.

Какой сектор рынка может быть максимально привлекательным для обслуживания малыми компаниями-разработчиками?

1) Сектор крупных компаний;

2) Сектор госкорпораций;

3) Сектор малых и средних компаний;

4) Сектор физических лиц.

Какова основная задача маркетинговых коммуникаций применительно к продвижению программного продукта, целью которых является стимуляция потребителя к апробации продукта и принятию решения к его приобретению?

1) Организовать обмен сообщениями между участниками процесса;

2) Довести до целевой аудитории потребителей информацию о существовании продукта и конкурентных преимуществах использования продукта;

3) Анализ ответной реакции целевой аудитории на предложения разработчиков;

4) Разработка методики программы продвижения программного продукта на промышленный рынок.

На соответствие каких факторов необходимо проанализировать рынок на стадии предвари-

тельной оценки рынка?

1) На соответствие количества внедренных объектов и возможности компании-разработчика по сопровождению;

2) На соответствие целей компании-разработчика целям разрабатываемого продукта;

3) На соответствие результатов проведения сегментации рынков значимым покупательским предпочтениям;

4) На соответствие потребности рынка функциональным и нефункциональным характеристикам программного продукта.

Какой раздел риск-менеджмента IT-проектов требует особого внимания по причине оказания сильного воздействия на успешность вывода продукта на рынок и, в конечном итоге получение доходов?

1) Маркетинговые риски;

2) Управленческие риски;

3) Финансовые риски;

4) Рыночные риски.

Какой набор сформулированных решений должна содержать программа продвижения программного продукта (ПП)?

1) Список решений и обоснованный выбор инструментов; перечень инструментов интернет-маркетинга; аналитический отчет по определенным коммуникационным и стоимостным характеристикам;

2) Разработанная стратегия дифференциального маркетинга; сформулированная бизнесмодель распространения ПП; отчет по бизнес-анализу каждого сегмента рынка;

3) Формальное описание базового рынка ПП; определение перечня целевых сегментов и соответствующих для них вариантов тиражирования ПП с ожидаемыми объемами продаж и требуемых инвестиций для продвижения ПП; составление плана размещения коммуникационных сообщений, содержащего прогнозные показатели достижения желаемых ответных реакций представителей целевой аудитории; формирование набора коммуникационных сообщений, ориентированных на удовлетворение потребительских предпочтений различных групп пользователей.

4) Описание различий между сегментами групп потребителей; формализованное описание сходства потребителей с учетом их однородности в сегменте по совокупности показателей, значимых для определения покупательской способности; расчет оптимального количества потребителей с описанием сегментов и обоснованием уровней продаж; выделение количественных или качественных параметров потребителей, сгруппированных для реализации оптимальной стратегии позиционирования продукта.

Малая IT-компания имеет законченный программный продукт (или линейку ПП) и намерена тиражировать его на промышленном рынке. При этом фирма не в состоянии удовлетворить потребности всего рынка, размер (объем) рынка ограничен ресурсными возможностями компанииразработчика. Какие действия в этой связи необходимо выполнить лицу, принимающему решение?

1) определить референтный (базовый) рынок потенциальных потребителей и возможные варианты удовлетворения их потребностей; выделить группы потенциальных потребителей, демонстрирующих схожие потребности и поведенческие либо мотивационные характеристики потребителей;

2) Провести анализ внутренних рисков на предмет достижения функциональных и нефункциональных характеристик ПП; повысить эффективность организации операционной деятельности по обслуживанию потребителей; выявить наличие ошибок при разработке коммуникационных сообщений или выборе каналов и инструментов коммуникаций;

3) Выполнить анализ существующей бизнес-модели; внедрить практику продажи различных типов лицензий для ПП; разработать сводный план размещения коммуникационных сообщений;

4) Определить все переменные сегментирования; сформировать портрет потребителя базового рынка; проверить исполнение условий обязательности рассмотрения всех обращений пользователей.

Как влияет на объем тиражирования отдельных вариантов поставки программного продукта (ПП) в сегменты рынка возможности малой IT-компании по привлечению узкопрофильных специалистов (программистов, системных администраторов, менеджеров продаж, специалистов службы поддержки и др.), обеспечивающих процессы тиражирования ПП и оказания комплекса сопутствующих услуг?

1) При увеличении числа вариантов поставки ПП в каждый сегмент рынка повышается качество позиционирования продукта в глазах потребителя;

2) При увеличении числа вариантов поставки ПП в каждый сегмент рынка понижается качество позиционирования продукта в глазах потребителя;

3) При увеличении числа вариантов поставки ПП в каждый сегмент рынка качество позиционирования продукта в глазах потребителя остается неизменным;

4) Целесообразно в каждый сегмент рынка тиражировать не более 5 вариантов поставки ПП.

Какие критерии необходимы для расчета прогнозируемой прибыли от тиражирования некоторого варианта поставки программного продукта (ПП) в отдельно взятый сегмент?

1) Прогнозный объем продаж и затрат, необходимых для продвижения ПП и оказания комплекса сопутствующих услуг;

2) Статистические данные о продажах за предшествующий период и экспертные оценки спроса;

3) Прогнозируемый объем рекламного бюджета для планируемого тиража некоторого варианта поставки ПП в отдельно взятый сегмент и экспертная оценка затрат на продвижение ПП в нужном сегменте;

4) Емкость и динамика сегмента, уровень уникальности ПП.

Для продвижения программного продукта (ПП) необходимо сформулировать коммуникационное сообщение. Какое содержание должно быть заложено в такое коммуникационное сообщение?

1) Содержание должно представлять собой некоторую последовательность действий;

2) Содержание должно отражать смысловую нагрузку каждого элемента структуры коммуникационного сообщения;

3) Содержание должно быть нацелено на оценку желаний клиентов;

4) Содержание должно быть представлено в строго определенном порядке, и наименее сильный аргумент о достоинствах продукта представляется первым.

Необходимо сформулировать коммуникационное сообщение для продвижения программного продукта (ПП). Какие моменты необходимо отразить, если целевая аудитория определена как "Руководители компаний"?

1) Трудоемкость внедрения ПП и дальнейшего сопровождения, качество документирования, надежность эксплуатации ПП на имеющихся программно-аппаратных мощностях;

2) Функциональные возможности ПП, результаты использования, надежность ПП, удобство при использовании ПП;

3) Наличие квалифицированной службы поддержки у компании-разработчика ПП, степень защищенности от несанкционированного доступа, трудоемкость затрат на сопровождение и техническую поддержку;

4) Информация о предполагаемых затратах на приобретение и дальнейшую эксплуатацию ПП, влияние ПП на повышение эффективности бизнеса компании.

На какой стадии находится потребитель, если он проявляет повышенную активность в изучении свойств предлагаемого продукта и оценке возможности его использования? При этом потребитель рассматривает в качестве альтернативы аналогичные продукты конкурентов.

1) Познавательная стадия;

2) Эмоциональная стадия;

3) Поведенческая стадия;

4) Психологическая стадия.

При разработке плана размещения коммуникационных сообщений на этапе вывода программного продукта (ПП) на рынок учитывают отсутствие эмпирических данных о качестве коммуникационных воздействий и возможными неточностями при определении среднего количества показов. Какая методика позволит составить корректный алгоритм решения данной задачи?

1) Методика волнового планирования;

2) Методика составления мест показа коммуникационных сообщений;

3) Методика определения прогнозных и расчетных характеристик;

4) Методика интервального планирования для целевого сегмента.

Какая характеристика позволяет оценить качество показов коммуникационного сообщения, опираясь на число пользователей, выполнивших целевое действие?

1) Конверсия рекламного материала;

2) Конверсия целевого действия;

3) CTR;

4) CPC.

Какая категория рисков при реализации программы продвижения программного продукта не возникает?

1) Экспроприация без адекватной компенсации;

2) Срыв плановых показателей по объему продаж;

3) Срыв плановых сроков реализации программы продвижения программного продукта

4) Превышение бюджета программы.

Перед риск-менеджером поставлена задача формализованного описания рискообразующих факторов. Какие этапы необходимо выполнить получения такого описания?

1) идентификацию рисков; описание рисков; выявление рискообразующих факторов;

2) выявление цели программы продвижения; формулирование и ранжирование рисков в зависимости от вероятности их наступления; создание плана безопасности;

3) идентификацию рискообразующих факторов; качественное и количественное описание рискообразующих факторов; оценку рейтинга рискообразующих факторов

4) Выявление внутренних первичных рисков; выявление внутренних вторичных факторов риска; формализация рискообразующих факторов.

Какие критерии необходимы для определения количественной оценки рискообразующего фактора?

1) Вероятность проявления фактора и уровень негативных последствий от его проявления на результаты проекта;

2) Экспертная оценка силы воздействия и значение функции принадлежности;

3) Рейтинг ущерба и оценка убытков;

4) Вероятность наступления риска и стоимость возникновения риска.

Процесс разработки продукта проходит в несколько стадий. Какой порядок следования стадий является правильным?

1) Предварительное исследование,предварительная оценка,разработка продукта, разработка концепций;

2) Предварительное исследование, разработка концепции, предварительная оценка, разработка, анализ, рыночные тесты, выход на рынок;

3) Предварительное исследование, предварительная оценка, разработка концепции, анализ, разработка продуктов, рыночные тесты, выход на рынок;

4) Предварительное исследование, предварительная оценка, разработка концепции, разработка продукта, анализ, рыночные тесты, выход на рынок.

Какие критерии необходимы для определения рейтинга каждого из рискообразующих факторов?

1) Степень критичности и близость наступления фактора;

2) Вероятность наступления фактора и уровень негативных последствий;

3) Вероятность наступления риска и рейтинг ущерба;

4) Экспертная оценка критичности наступления фактора и рейтинг негативных последствий.

Какой рейтинг присваивается факторам, если требуется немедленное реагирование?

1) Низкий рейтинг;

2) Самый высокий рейтинг;

3) Средний рейтинг;

4) Высокий рейтинг.

#### **14.1.2. Экзаменационные вопросы**

1. Дайте понятие рынка программных продуктов, товара и услуги, перечислите условия существования рынка.

2. Раскройте особенности и свойства программного продукта как товара на рынке.

3. Перечислите и прокомментируйте особенности рынка программных продуктов.

4. Перечислите и прокомментируйте участников рынка ПП.

5. Охарактеризуйте роль государства при регулировании рынка программных продуктов.

6. Перечислите и прокомментируйте основные типы рынков ПП.

7. Прокомментируйте содержание фазы инициации.

8. Прокомментируйте содержание фазы разработки продукта.

9. Прокомментируйте содержание фазы коммерциализации продукта.

10. Прокомментируйте содержание этапов роста и зрелости рынка программных продуктов.

11. Прокомментируйте содержание этапов упадка рынка и вывода программных продуктов с рынка.

12. Прокомментируйте содержание стадии предварительной оценки рынка позиционирования ПП и управления рисками при реализации программы продвижения.

13. Прокомментируйте содержание стадии сегментирования базового рынка.

14. Прокомментируйте содержание стадии выбора стратегии позиционирования ПП.

15. Прокомментируйте содержание стадий разработки структуры и содержания коммуникационных сообщений и их размещения на рекламных площадках.

16. Прокомментируйте содержание стадии оценки рисков при реализации программы продвижения.

17. Перечислите и прокомментируйте содержание этапов анализа эффективности программы продвижения.

18. Перечислите и прокомментируйте показатели эффективности программы продвижения

19. Дайте понятие сегментирования рынка потенциальных потребителей ПП, перечислите и прокомментируйте характеристики и принципы, на основе которых выделяются сегменты.

20. Перечислите и сравните типы маркетинговых стратегий.

21. Дайте сравнительный анализ понятий макросегментов и микросегментов.

22. Раскройте содержание и основные этапы «гнездового» метода сегментирования.

23. Перечислите и прокомментируйте переменные сегментирования, характерные для промышленного рынка ПП.

24. Приведите и прокомментируйте базовую модель описания рынка.

25. Приведите содержательную и математическую постановки задач сегментации рынка потенциальных потребителей ПП как задачу многомерной классификации объектов.

26. Раскройте содержание иерархического алгоритма сегментирования рынка ПП.

27. Раскройте содержание итерационного алгоритма сегментирования рынка ПП.

28. Приведите классификацию и раскройте содержание показателей оценки привлекательности целевых сегментов рынка.

29. Раскройте содержание показателей емкости рынка, доли рынка, концентрация конкурентов на рынке.

30. Раскройте содержание количественных методов оценки привлекательности сегментов (балльные оценки, ранжирование).

31. Дайте понятие позиционирования ПП. Перечислите основные задачи процесса позиционирования ПП.

32. Приведите и прокомментируйте классификацию потребителей на основе российского индекса целевых групп.

33. Приведите и прокомментируйте классификацию потребителей на основе имиджевой составляющей.

34. Приведите и прокомментируйте классификацию потребителей на основе их потребительских предпочтений к ПП.

35. Перечислите и прокомментируйте потребительские предпочтения пользователей при выборе ПП.

36. Перечислите и прокомментируйте потребительские предпочтения системных програм-

мистов при выборе ПП.

37. Перечислите и прокомментируйте потребительские предпочтения руководителей компании при выборе ПП.

38. Перечислите и прокомментируйте показатели, отражающие степень готовности ПП к коммерциализации.

39. Перечислите и прокомментируйте множество характеристик, отражающих уровень конкурентоспособности ПП.

40. Перечислите и прокомментируйте методики расчета интегрального показателя конкурентоспособности.

41. Раскройте содержание модели процесса коммуникаций.

42. Перечислите и прокомментируйте элементы процедуры формирования характеристик коммуникационного сообщения.

43. Перечислите и прокомментируйте элементы структуры коммуникационного сообщения.

44. Приведите функциональные модели формирования стратегии позиционирования ПП и прокомментируйте ее основные этапы.

45. Раскройте содержание процедуры декомпозиции шаблонов коммуникационных сообщений.

46. Раскройте процедуру определения показателя конверсии.

47. Дайте понятие и перечислите основные задачи интернет-маркетинга.

48. Раскройте содержание стадий принятия решений различными специалистами компании.

49. Раскройте содержание контекстной рекламы и поисковой оптимизации.

50. Раскройте содержание медийной рекламы и оптимизации в социальных медиа при продвижении ПП.

51. Опишите суть модели выбора структуры и содержания коммуникационного сообщения.

52. Приведите содержательную постановку задачи выбора рекламных площадок и мест размещения коммуникационных сообщений.

53. Дайте определение и приведите пример понятий «риск» и «рискообразующий фактор».

54. Приведите пример и прокомментируйте по схеме «условие – последствие – воздействие» описание внутренних факторов риска программы продвижения.

55. Приведите пример по схеме «условие – последствие – воздействие» описание внешних факторов риска.

56. Раскройте содержание и методы описания показателей вероятности и негативных последствий рискообразующих факторов.

57. Поясните процедуру ранжирования рискообразующих факторов по степени опасности последствий от их наступления.

58. Раскройте содержание стратегий по управлению рисками, приведите примеры конкретных мероприятий по каждой из стратегий.

#### **14.1.3. Темы опросов на занятиях**

Специфика рынка «тиражного» программного продукта. Место и задачи продвижения в процессе управления жизненным циклом программного продукта.

Основные стадии и содержательные постановки задач на разных стадиях методики разработки программы продвижения программного продукта на рынок.

Модели выделения и сегментирования потребителей базового рынка программного продукта.

Специфика выбора целевых сегментов рынка для тиражирования программного продукта. Математическая модель задачи выбора целевых сегментов и вариантов поставки программного продукта. Параметры и методы оценки альтернативных вариантов поставки продукта в сегменты рынка.

Характеристики коммуникационных сообщений. Модель декомпозиции коммуникационных сообщений. Методика формирования вариантов структуры и содержания коммуникационных сообщений. Типовые варианты структуры и содержания коммуникационных сообщений.

Характеристики мест показа коммуникационных сообщений. Математическая модель выбора мест и продолжительности размещения коммуникационных сообщений.

Метрики определения результативности продвижения и способы их измерения.

Риски и рискообразующие факторы результативности продвижения программного продукта. Качественное и количественное описание рискообразующих факторов.

#### **14.1.4. Темы индивидуальных заданий**

Целью выполнения индивидуального задания является улучшение навыков планирования продвижения программного продукта на рынок. В ходе выполнения индивидуального задания необходимо разработать программу продвижения программного продукта, оформленной в виде логической и обоснованной последовательности принятия решений на каждой стадии планирования продвижения согласно методики.

## **14.1.5. Темы лабораторных работ**

Предварительный анализ и выделение базового рынка программного продукта

Сбор сведений и сегментирование базового рынка программного продукта

Расчет параметров тиражирования вариантов поставки программного продукта в выделенные сегменты рынка

Решение задачи выбора целевых сегментов рынка методом последовательных уступок Решение задачи выбора целевых сегментов рынка методом главного критерия Формирование вариантов структуры и содержания коммуникационных сообщений Выбор рекламных площадок и мест размещения коммуникационных сообщений Выбор мест и продолжительности размещения коммуникационных сообщений Настройка системы мониторинга результативности программы продвижения

#### **14.2. Требования к оценочным материалам для лиц с ограниченными возможностями здоровья и инвалидов**

Для лиц с ограниченными возможностями здоровья и инвалидов предусмотрены дополнительные оценочные материалы, перечень которых указан в таблице 14.

Таблица 14 – Дополнительные материалы оценивания для лиц с ограниченными возможностями здоровья и инвалидов

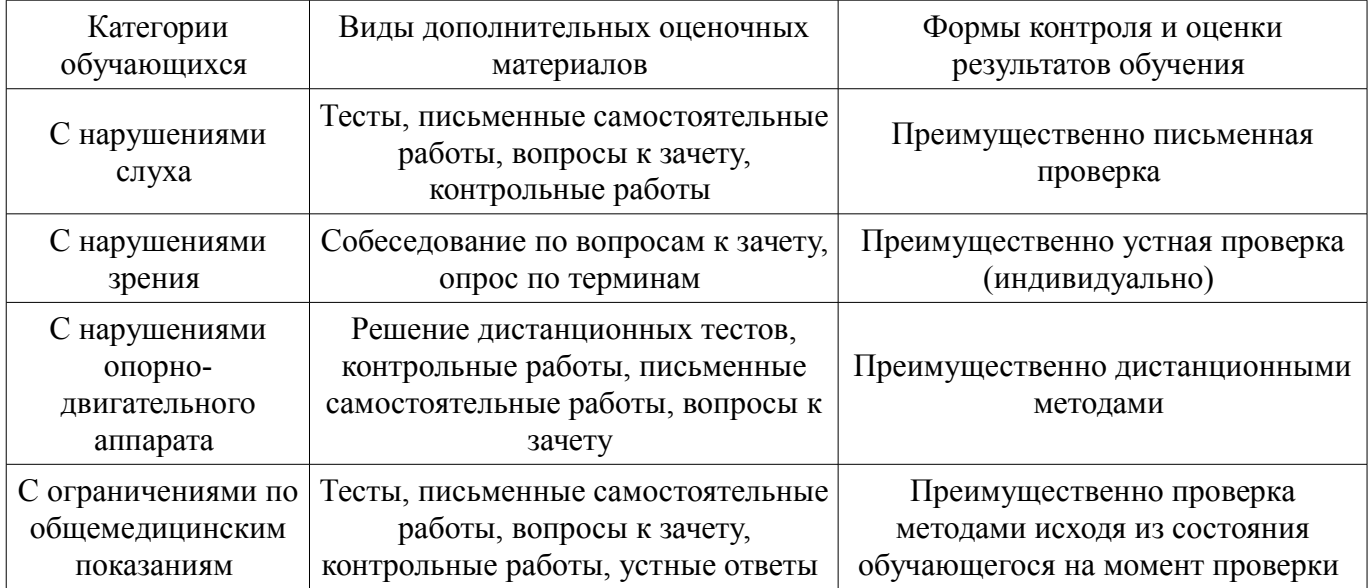

### **14.3. Методические рекомендации по оценочным материалам для лиц с ограниченными возможностями здоровья и инвалидов**

Для лиц с ограниченными возможностями здоровья и инвалидов предусматривается доступная форма предоставления заданий оценочных средств, а именно:

- в печатной форме;
- в печатной форме с увеличенным шрифтом;
- в форме электронного документа;
- методом чтения ассистентом задания вслух;
- предоставление задания с использованием сурдоперевода.

Лицам с ограниченными возможностями здоровья и инвалидам увеличивается время на подготовку ответов на контрольные вопросы. Для таких обучающихся предусматривается доступная форма предоставления ответов на задания, а именно:

- письменно на бумаге;
- набор ответов на компьютере;
- набор ответов с использованием услуг ассистента;
- представление ответов устно.

Процедура оценивания результатов обучения лиц с ограниченными возможностями здоровья и инвалидов по дисциплине предусматривает предоставление информации в формах, адаптированных к ограничениям их здоровья и восприятия информации:

## **Для лиц с нарушениями зрения:**

- в форме электронного документа;
- в печатной форме увеличенным шрифтом.

## **Для лиц с нарушениями слуха:**

- в форме электронного документа;
- в печатной форме.

## **Для лиц с нарушениями опорно-двигательного аппарата:**

- в форме электронного документа;
- в печатной форме.

При необходимости для лиц с ограниченными возможностями здоровья и инвалидов процедура оценивания результатов обучения может проводиться в несколько этапов.